## How Does WI's MOU "Program Head" Establish an MOU with a Partner

**From application to signed MOU**

## MOU Partner Application MOU Acceptance Form

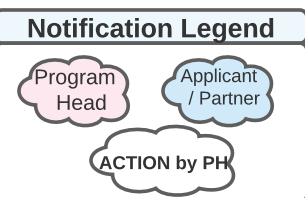

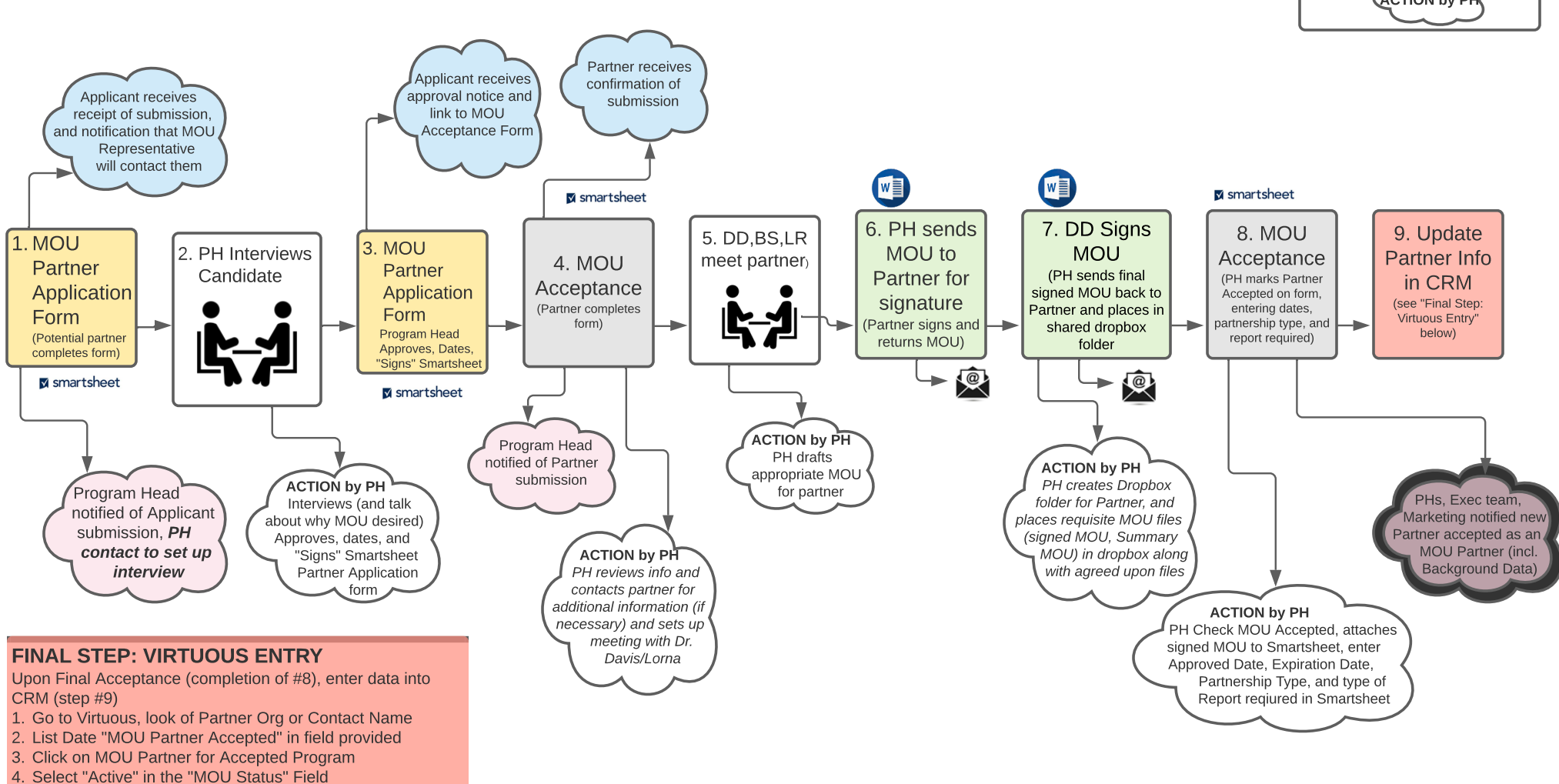

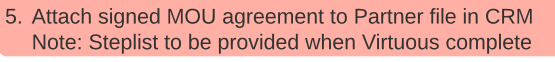

## Partner Application Smartsheet Approved **Approved by** Approv... Program Title **First Name** Date Program Head  $\overline{a}$ s WI **Partner Evangel Dean School** Pastor Linda **Evangel Dean School** Pastor caroline

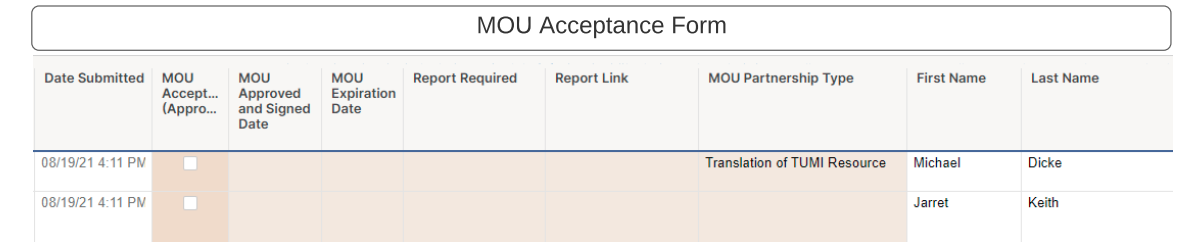